## **KINE 648 Lab #5**

# **Clinical Assessment of Pulmonary Function**

#### **Equipment needed:**

Automated Pneumotac Unit **Handouts** Web page notes

# Dynamic Lung Volumes

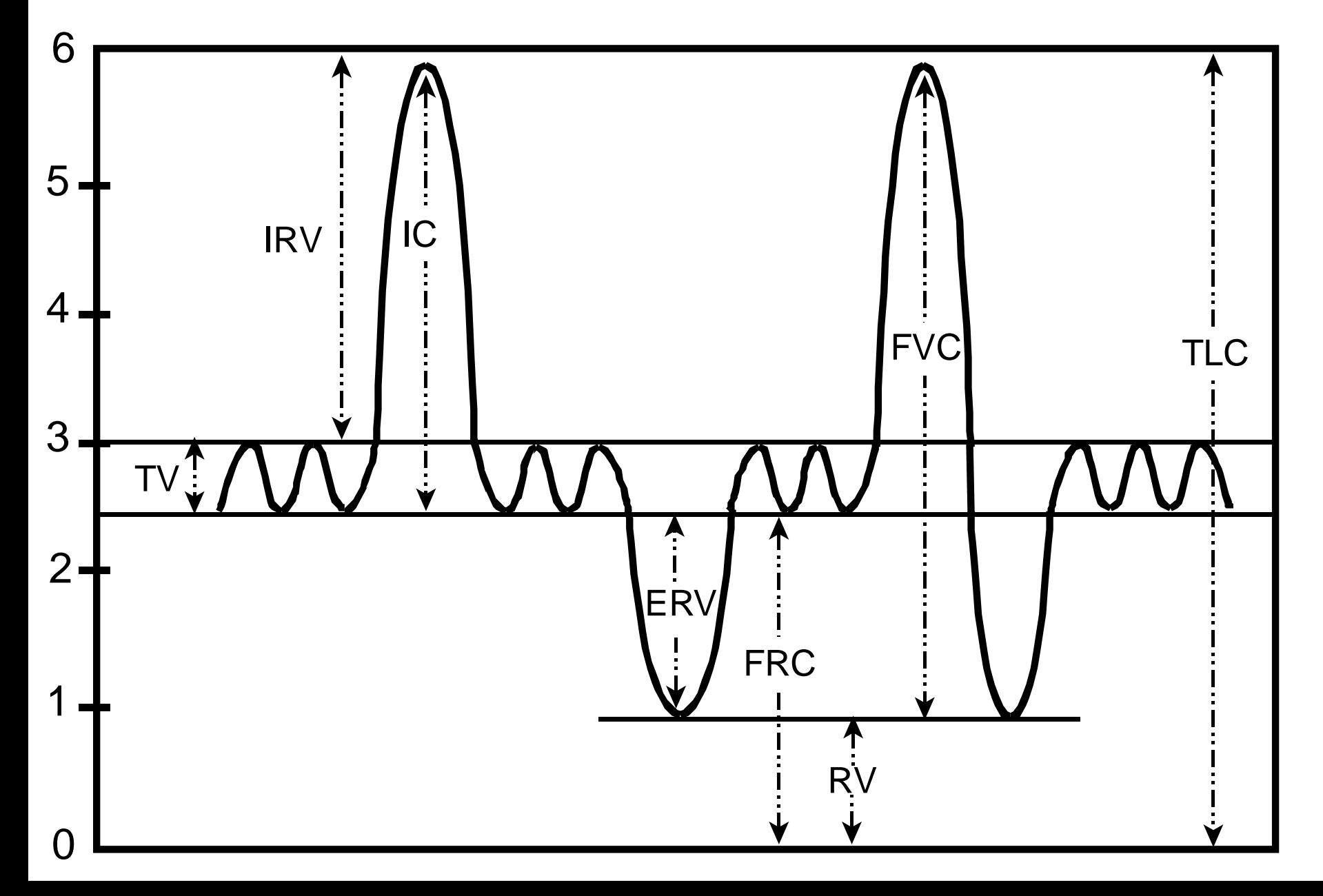

## **Chronic Obstructive Pulmonary Disease (COPD)**

- **Three Main Conditions Comprise the Majority of COPDs**
	- **Asthma - reversible bronchospasm + airway inflammation**
		- may be related to: genetics, allergens, cold air, exercise, smoke, and smog
		- **SYMPTOMS:** wheezing, shortness of breath, coughing
	- **(Chronic) Bronchitis - inflammation & obstruction of small airways** 
		- smoking is most common cause **(90% of COPD patients are smokers)**
		- other causes: respiratory infections, Industrial pollutants (smog)
		- characterized by chronic production of sputum & thickened bronchial walls
		- **INITIAL SYMPTOMS:** shortness of breath and productive coughing
			- usually not diagnosed until person has symptoms 3 months / year

#### • **Emphysema - destruction and distension of alveoli**

- again, smoking is most common cause
- alveoli destruction results in the loss of elastic recoil
- patients have usually lost 50% 70% of tissue before symptoms appear
- often difficult to distinguish from bronchitis both may occur simultaneously
- **INITIAL SYMPTOMS:** shortness of breath (exertional dyspnea)

# **Chronic Obstructive Pulmonary Disease (COPD) Emphysema**

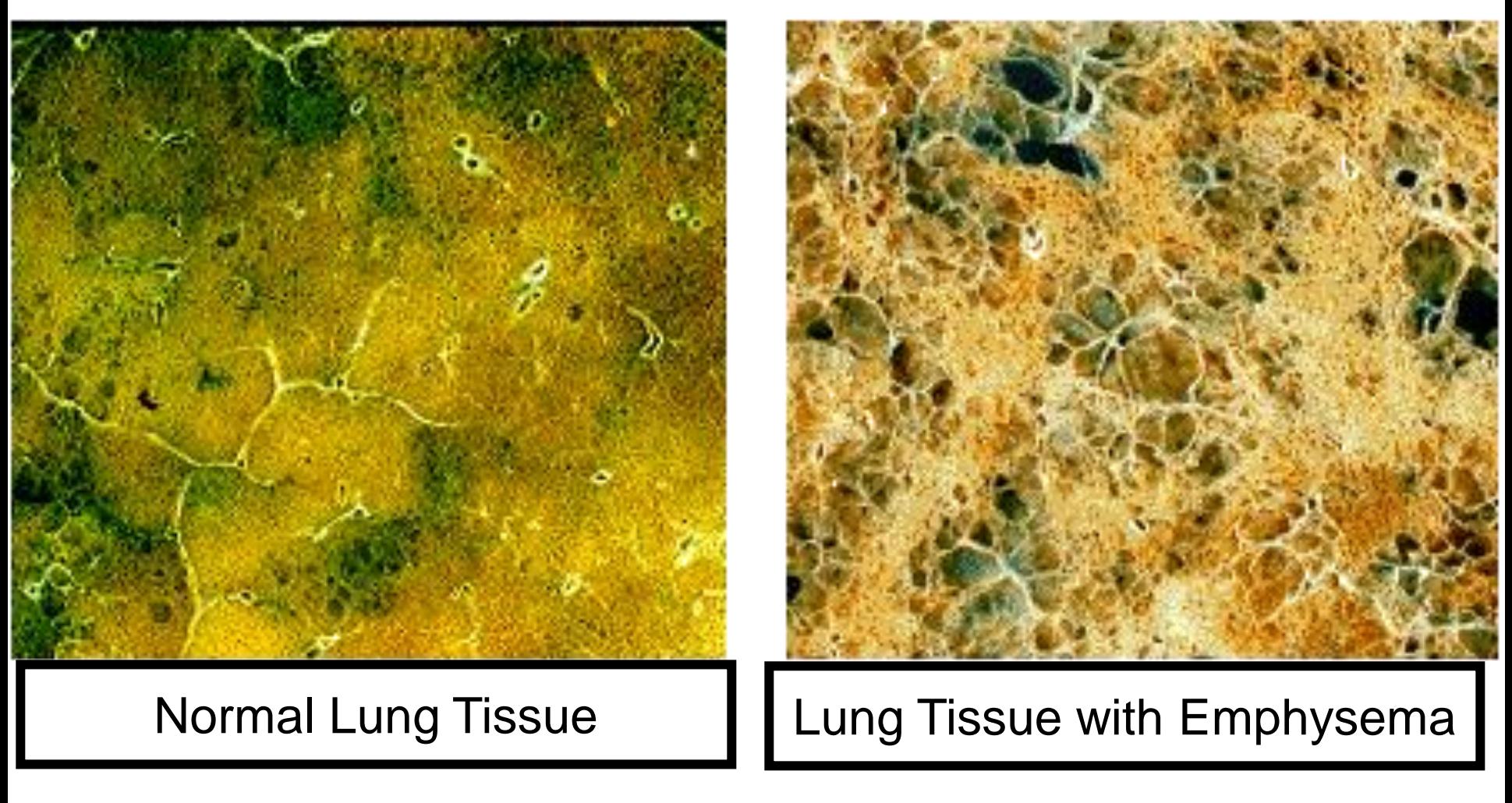

\* Same magnification

## **Chronic Obstructive Pulmonary Disease (COPD)**

### • **COPD epidemiology**

- **COPD's affect 32 million people in US - 4th leading cause of death**
- **10 year mortality rate after diagnosis of chronic bronchitis: 50%**
- **10 year mortality rate with FEV<sup>1</sup> < 20% predicted: 95% (any COPD)**
- **Asthma is leading disease in those < 17 years of age**
	- Responsible for 23% of days off school in young people

### • **COPD pathophysiology notes**

- **COPD r uu chance of secondary infections: pneumonia & flu**
- **Initially, COPD may be difficult to distinguish from CHF**
	- Earliest sign of emphysema is exertional dyspnea
- **Many patients have symptoms of both emphysema & bronchitis**
	- Most COPD cases are individual combinations of bronchitis & emphysema
- **Onset of chronic bronchitis is insidious**
	- Person never fully recovers from a cold or a bout of influenza
	- Has relapsing respiratory infections that become increasingly worse

## **Chronic Obstructive Pulmonary Disease (COPD)**

### • **COPD pathophysiology notes (cont.)**

- **In COPD, as the disease progresses:**
	- d ventilation r d V<sub>E</sub> / Q r d O<sub>2</sub> (hypoxia) + u CO<sub>2</sub> (hypercapnea)
		- hypercapnea r headache
	- u amount of lung tissue not ventilated r body will not perfuse these areas
		- hypoxic vasoconstriction **(HV)**
	- d lung vascular tissue (emphysema) + HV r u PA pressure
		- u PA pressure (pulmonary hypertension) r RV failure
			- RV failure called Cor Pulmonale
	- u work of breathing (up to 17 fold)
	- In emphysema: lung hyperinflation r "barrel chest" (u lung capacity)
	- Person breathes through pursed lips to optimize airflow
	- Person may have a bluish discoloration (cyanosis) due to hypoxia

### • **Diagnosis of COPDs**

- **FVC and FEV<sup>1</sup> < 85% of predicted (severe: < 50% predicted)**
- **FVC**: FEV<sub>1</sub> ratio < .75 (others: chest x-ray, blood gas analysis)

# **Normal Flow Volume Loop**

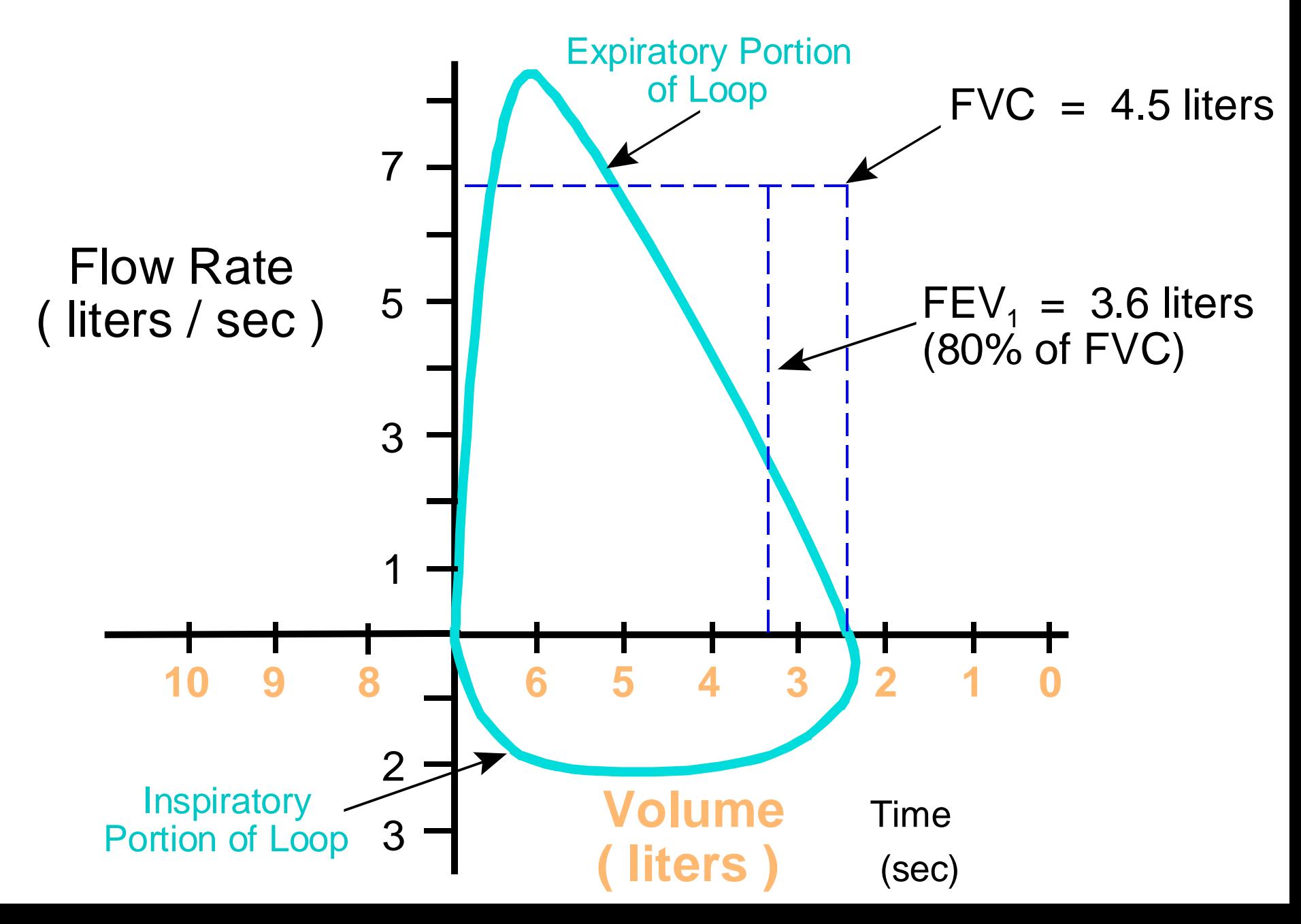

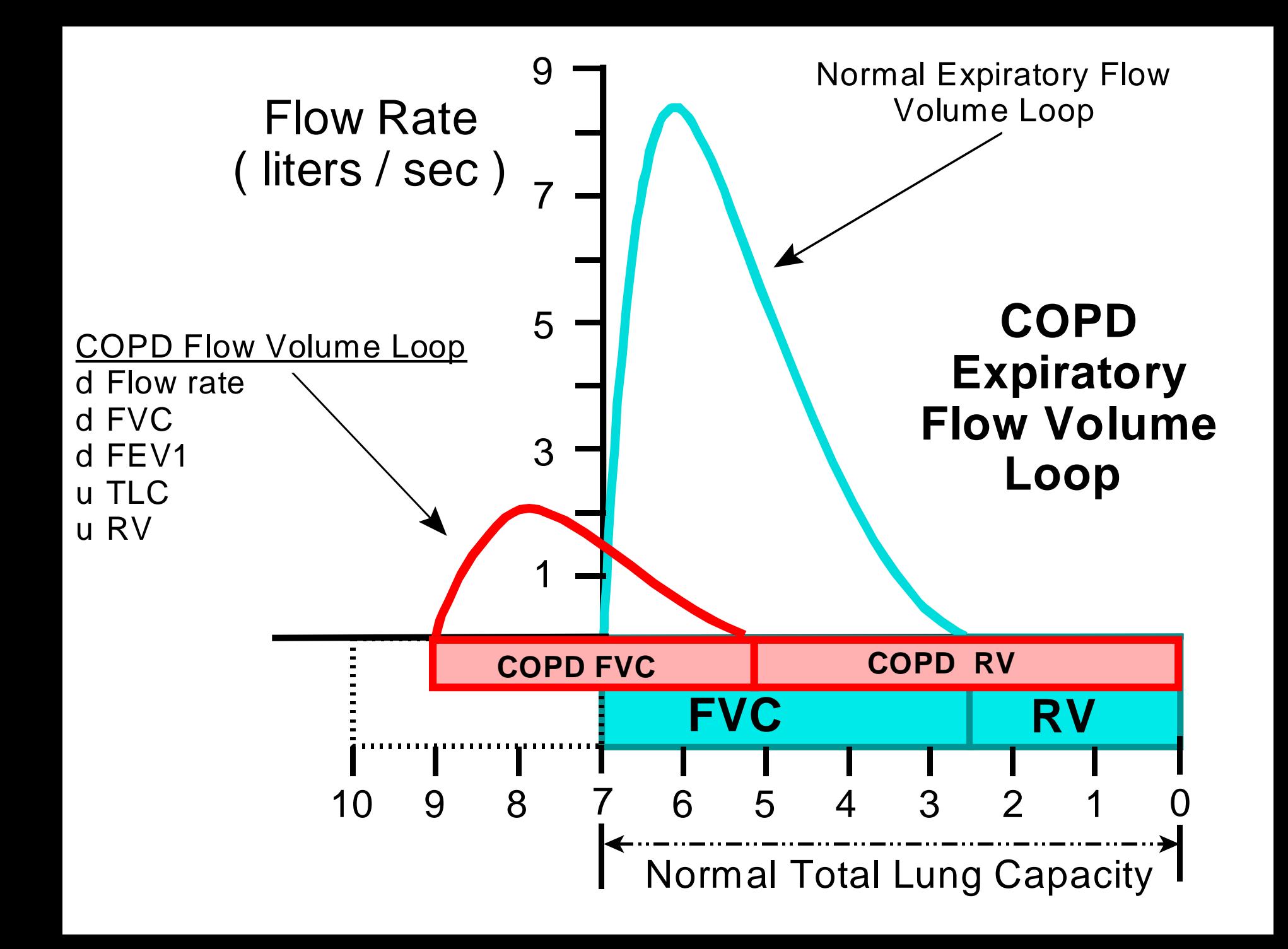

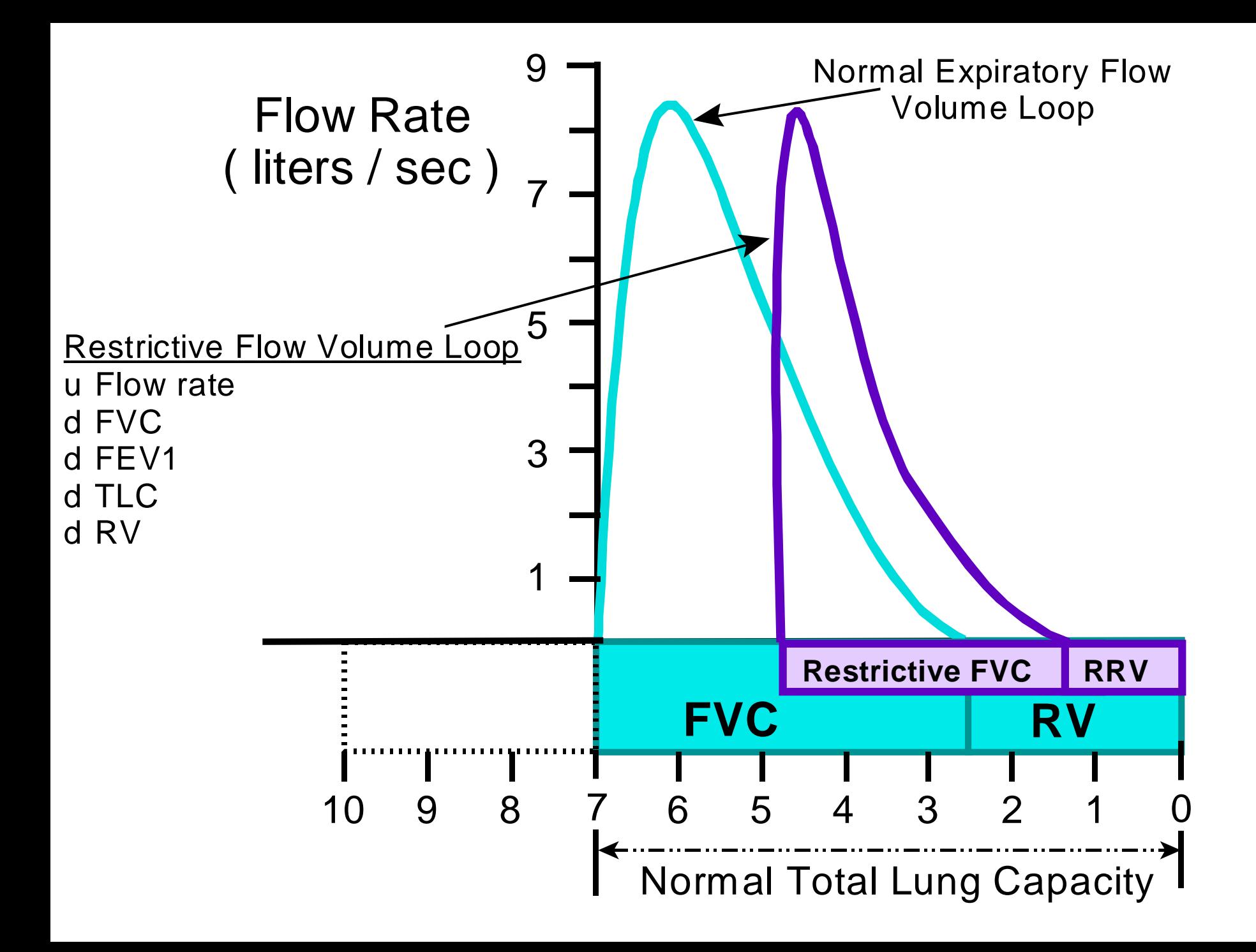

### Lab Assignment for Data Collection #5

Directions: Students should work in groups of 2 with each student serving as both a subject and a data collector. Each student will complete the assignment using his partner's data. Note: after selecting an icon on the screen, hit enter to complete the command.

#### **1. Using the 1070 PFT system for measurement of FVC, FEV<sup>1</sup> , and MVV**

- 1. Attach 3L calibration syringe to hose and the hose to the pneumotach port
- 2. Using the arrow/tab keys, select *Calibration*, then select *Spirometry Pneumotach*
- 3. Follow directions on withdrawal and injection (a series of 5) until the calibration is complete
- 4. Note: sometimes the flow meter must be "zeroed" and calibration may take more than one try
	- 1. If problems are encountered during calibration, notify Dr. Green or a lab staff member
- 5. Enter correct room temperature, barometric pressure, and relative humidity
- 6. Using arrow keys, highlight *Home*
- 7. Select *Patient Information* then *Enter New Patient* and enter data using arrow/tab keys
- 8. Select *Home*. Then select *FVC*
- 9. Press the spacebar to start the test,
- 10. When the subject is ready, press spacebar again to begin the breathing maneuver:
	- 1. Have subject inhale maximally
	- 2. Then exhale as hard and as forcefully as possible **(exhalation must be maintained for 7 seconds)**
	- 3. Then inhale maximally again
- 11. When the subject finishes inhaling, press the spacebar again to stop the test.
- 12. Repeat 3 times and select best effort using the F7 key and arrow keys
- 13. Press the END or F10 button to go back to main spirometry menu
- 14. Now, to do the Maximum Ventilatory Volume test, select *MVV*
- 15. Press the spacebar to start the test (notice the "countdown breaths" before actual test begins)
- 16. After the 1<sup>st</sup> countdown breath, have subject inhale and exhale as rapidly and deeply as possible
- 17. After 1<sup>st</sup> test, repeat 1 time and select best effort using the F7 key and arrow keys
- 18. Press the END or F10 button to go back to main spirometry menu
- 19. Select *Print Report* to print both the flow volume test and the MVV test results

### Lab Assignment for Data Collection #5

#### **2. Using the 1070 PFT system for measurement of residual volume (RV).**

- 1. Turn on O2 and N2 gases, push in the button activating the N2 pump, and wait 15 minutes
- 2. Place a hose and cardboard mouthpiece on the pneumotach port and a mouthpiece on the N2 port
- 3. Using the arrow/tab keys, select *Calibration*, then select *Spirometry Pneumotach*
- 4. Follow directions on withdrawal and injection (a series of 5) until the calibration is complete
- 5. Note: sometimes the flow meter must be "zeroed" and calibration may take more than one try
	- 1. If problems are encountered during calibration, notify Dr. Green or a lab staff member
- 6. Enter correct room temperature, barometric pressure, and relative humidity, the press *End*
- 7. Select *N2 Analyzer*  wash out head mouthpiece with calibration syringe
- 8. If N2 is still out of range, adjust the level using the Nitrogen adjustment control on the front panel
- 9. Press phase delay if problems are encountered notify Dr.Green press *End* then *Home*
- 10. Select *Patient Information* then *Enter New Patient* and enter data using arrow/tab keys
- 11. Select *Home*. Then select *SVC.* Make sure the hose is connected to the pneumotach port
- 12. Press the spacebar to start the test, perform 4 tidal breaths, the slowly inspire and expire fully
- 13. Press the spacebar again to stop the test, the press *End* to return to main menu
- 14. Select *N2FRC* and connect pneumotach hose to the "T" port on the arm of the N2 analyzer
- 15. Adjust the arm of the N2 analyzer to accommodate the height of the seated subject
- 16. Have the subject start breathing normally the press the *spacebar* to start the test
- 17. After 4 tidal breaths, the machine will switch the subject over to pure O2 and the washout will begin
- 18. It is important for the subject to take normal breaths until the N2 bars are close to the bottom
- 19. When N2 bars are close to the bottom the machine will instruct the subject to perform slow FVC
- 20. After the FVC, continue breathing normally for a few breaths
- 21. Press the spacebar to stop the test, then press end to go back to the main menu
- 22. Select *Print Report* to print out the results

### Lab Write-up for Assignment #5

- 1. In this laboratory, we discussed chronic obstructive pulmonary diseases such as asthma and emphysema and examined the flow volume loops related to this type of lung disorder. Discuss and illustrate (using a graphics program) what changes would occur in the flow volume loop (expiratory portion only) of someone with **restrictive lung disease** (fibrotic diseases such as cystic fibrosis, etc.) Be sure to construct a comparative illustration and construct and reference your discussion as outlined in the syllabus.
- 2. In this lab we measured residual volume (RV) using a nitrogen washout technique. Discuss what, factors determine residual volume in health healthy people, athletes, and those with lung disease.
- 3. In this lab we also performed the maximum breathing capacity or maximum voluntary ventilation (MVV). Discuss the the usefulness of this measurement in a pulmonary diagnostic setting. In other words, what diseases would make this test abnormal and why?.
- 4. Discuss whether or not  $\mathsf{FVC}, \mathsf{FEV}_1$ , and MVV change as a result of an endurance exercise training program.
- 5. Using a Physicians Desk Reference or other drug publications, discuss how (by what physiological mechanistic alterations) the following medications aid in the treatment of asthma: **Singulair Theodur Proventil Advair**